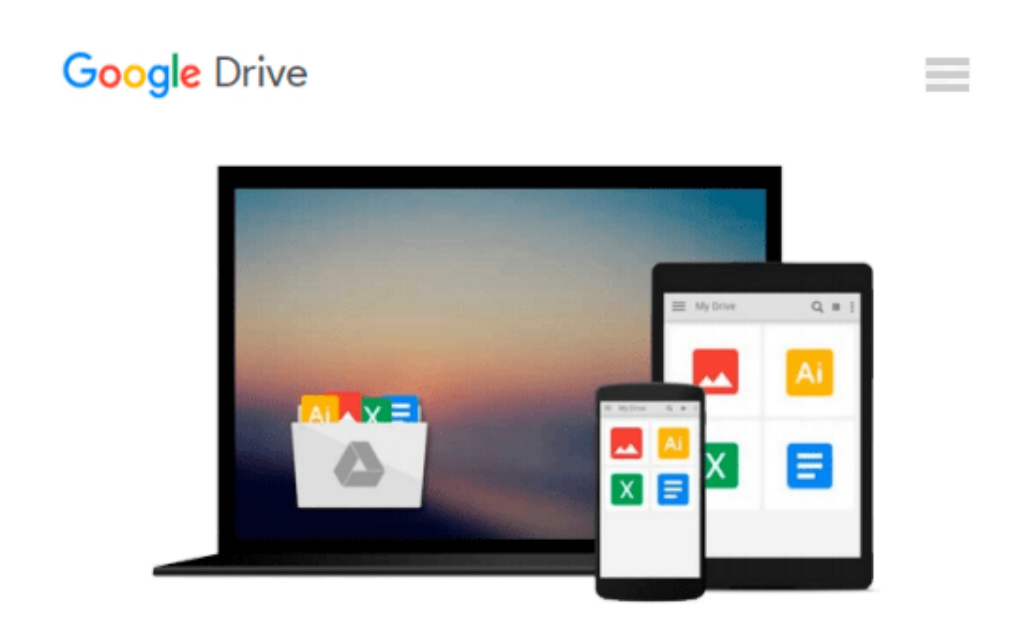

# **[(Practical Statistics by Example: Using Microsoft Excel and Minitab )] [Author: Terry Sincich] [Jul-2001]**

*Terry Sincich*

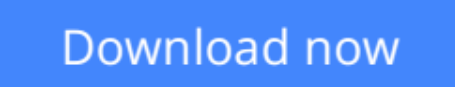

[Click here](http://zonebook.me/go/read.php?id=B0140EOSYK) if your download doesn"t start automatically

## **[(Practical Statistics by Example: Using Microsoft Excel and Minitab )] [Author: Terry Sincich] [Jul-2001]**

Terry Sincich

**[(Practical Statistics by Example: Using Microsoft Excel and Minitab )] [Author: Terry Sincich] [Jul-2001]** Terry Sincich

**[Download](http://zonebook.me/go/read.php?id=B0140EOSYK)** [\[\(Practical Statistics by Example: Using Microsoft ...pdf](http://zonebook.me/go/read.php?id=B0140EOSYK)

**[Read Online](http://zonebook.me/go/read.php?id=B0140EOSYK)** [\[\(Practical Statistics by Example: Using Microso ...pdf](http://zonebook.me/go/read.php?id=B0140EOSYK)

#### **Download and Read Free Online [(Practical Statistics by Example: Using Microsoft Excel and Minitab )] [Author: Terry Sincich] [Jul-2001] Terry Sincich**

#### **From reader reviews:**

#### **Virginia Glass:**

The book [(Practical Statistics by Example: Using Microsoft Excel and Minitab )] [Author: Terry Sincich] [Jul-2001] give you a sense of feeling enjoy for your spare time. You should use to make your capable considerably more increase. Book can being your best friend when you getting stress or having big problem using your subject. If you can make examining a book [(Practical Statistics by Example: Using Microsoft Excel and Minitab )] [Author: Terry Sincich] [Jul-2001] for being your habit, you can get far more advantages, like add your personal capable, increase your knowledge about some or all subjects. It is possible to know everything if you like open up and read a e-book [(Practical Statistics by Example: Using Microsoft Excel and Minitab )] [Author: Terry Sincich] [Jul-2001]. Kinds of book are a lot of. It means that, science e-book or encyclopedia or other folks. So , how do you think about this guide?

#### **Clarence Jenkins:**

Beside that [(Practical Statistics by Example: Using Microsoft Excel and Minitab )] [Author: Terry Sincich] [Jul-2001] in your phone, it could possibly give you a way to get nearer to the new knowledge or details. The information and the knowledge you are going to got here is fresh from your oven so don't possibly be worry if you feel like an outdated people live in narrow town. It is good thing to have [(Practical Statistics by Example: Using Microsoft Excel and Minitab )] [Author: Terry Sincich] [Jul-2001] because this book offers for you readable information. Do you at times have book but you do not get what it's exactly about. Oh come on, that wil happen if you have this in your hand. The Enjoyable set up here cannot be questionable, like treasuring beautiful island. Techniques you still want to miss the idea? Find this book along with read it from right now!

#### **David George:**

You may get this [(Practical Statistics by Example: Using Microsoft Excel and Minitab )] [Author: Terry Sincich] [Jul-2001] by look at the bookstore or Mall. Simply viewing or reviewing it could possibly to be your solve challenge if you get difficulties on your knowledge. Kinds of this reserve are various. Not only by means of written or printed and also can you enjoy this book by means of e-book. In the modern era similar to now, you just looking by your mobile phone and searching what your problem. Right now, choose your current ways to get more information about your book. It is most important to arrange yourself to make your knowledge are still revise. Let's try to choose right ways for you.

#### **Cheryl Edgerly:**

Some people said that they feel fed up when they reading a guide. They are directly felt this when they get a half portions of the book. You can choose the book [(Practical Statistics by Example: Using Microsoft Excel and Minitab )] [Author: Terry Sincich] [Jul-2001] to make your reading is interesting. Your current skill of reading expertise is developing when you just like reading. Try to choose straightforward book to make you

enjoy to see it and mingle the impression about book and reading especially. It is to be 1st opinion for you to like to start a book and go through it. Beside that the e-book [(Practical Statistics by Example: Using Microsoft Excel and Minitab )] [Author: Terry Sincich] [Jul-2001] can to be a newly purchased friend when you're experience alone and confuse with the information must you're doing of these time.

### **Download and Read Online [(Practical Statistics by Example: Using Microsoft Excel and Minitab )] [Author: Terry Sincich] [Jul-2001] Terry Sincich #YNX28GO3QTR**

### **Read [(Practical Statistics by Example: Using Microsoft Excel and Minitab )] [Author: Terry Sincich] [Jul-2001] by Terry Sincich for online ebook**

[(Practical Statistics by Example: Using Microsoft Excel and Minitab )] [Author: Terry Sincich] [Jul-2001] by Terry Sincich Free PDF d0wnl0ad, audio books, books to read, good books to read, cheap books, good books, online books, books online, book reviews epub, read books online, books to read online, online library, greatbooks to read, PDF best books to read, top books to read [(Practical Statistics by Example: Using Microsoft Excel and Minitab )] [Author: Terry Sincich] [Jul-2001] by Terry Sincich books to read online.

### **Online [(Practical Statistics by Example: Using Microsoft Excel and Minitab )] [Author: Terry Sincich] [Jul-2001] by Terry Sincich ebook PDF download**

**[(Practical Statistics by Example: Using Microsoft Excel and Minitab )] [Author: Terry Sincich] [Jul-2001] by Terry Sincich Doc**

**[(Practical Statistics by Example: Using Microsoft Excel and Minitab )] [Author: Terry Sincich] [Jul-2001] by Terry Sincich Mobipocket**

**[(Practical Statistics by Example: Using Microsoft Excel and Minitab )] [Author: Terry Sincich] [Jul-2001] by Terry Sincich EPub**